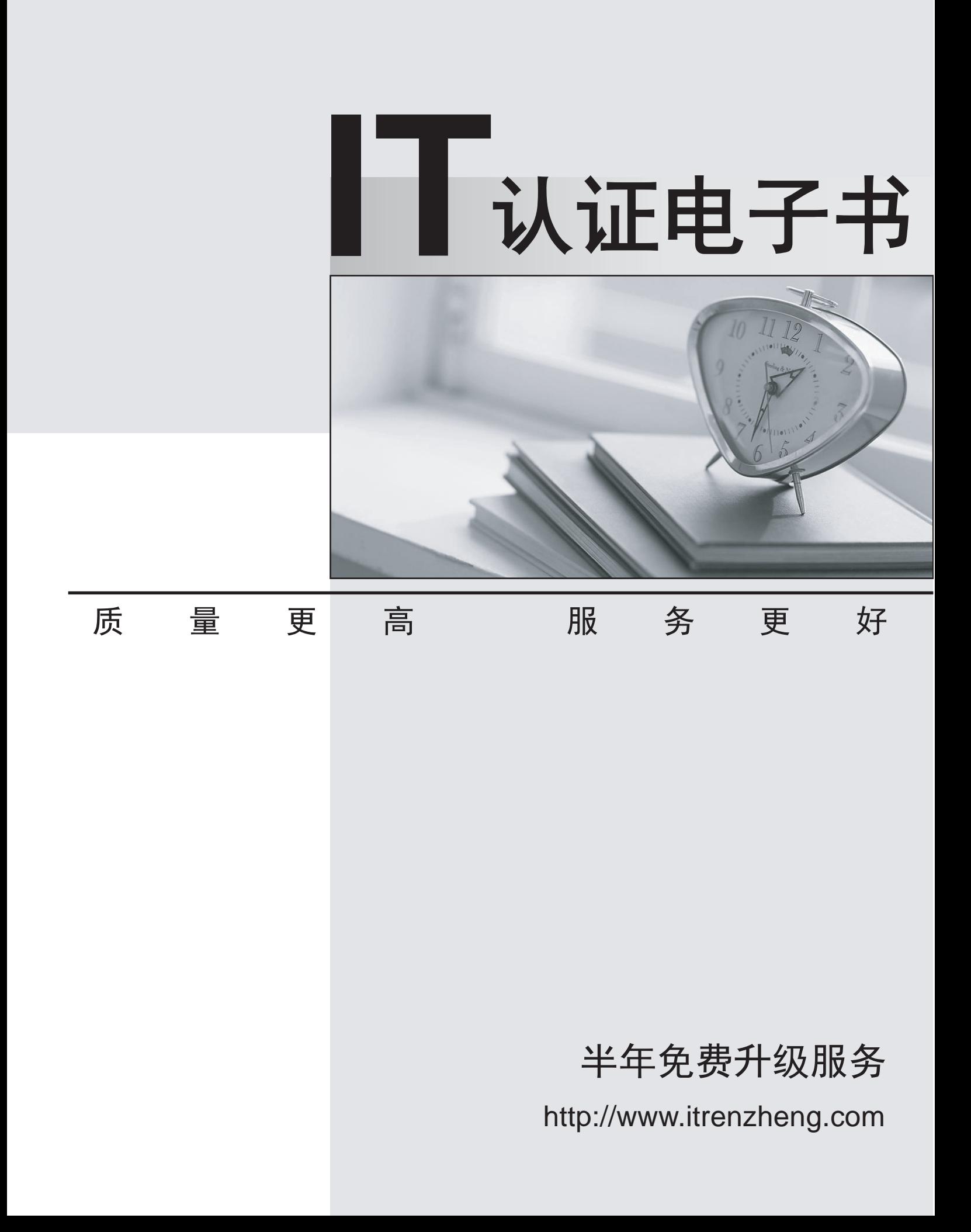

# **Exam** : **C4060-089**

**Title** : System x Technical Fundamentals V11

## **Version** : Demo

1.IBM ToolsCenter Bootable Media Creator is used to create bootable media. Which of the following functions can be performed with this tool?

- A. Update firmware, update drivers, install Windows, report energy usage
- B. Update firmware, run diagnostics, install Windows, report energy usage
- C. Update firmware, update drivers, run diagnostics, install Windows
- D. Update firmware, update drivers, run diagnostics, install Windows and Linux

### **Answer:** C

2.A customer asks for financial justification for the System x solution.

Which resource can provide the customer requirements.?

- A. Alinean
- B. Techline
- C. CDAT
- D. SSCT

#### **Answer:** A

3.A BladeCenter customer talks about UCS as a superior solution to their HS22 installation. Which of the following is the competitor and a likely claim?

- A. HP is going to stress easy cloud deployment
- B. Dell is going to stress low purchase cost
- C. Vblock is going to stress storage integration
- D. Cisco is going to claim a completely unified system solution

#### **Answer:** D

4.An HP customer has is looking at IBM System x3850 eX5 servers, comparing them to the new HP DL580. Which of the following is a typical differentiator favoring the x3850?

- A. Maximimum memory
- B. Processor speed
- C. Intergrated quad port 1Gb Ethernet
- D. More I/O slots available

#### **Answer:** A

5.A customer has fully populated all the storage drive bays on an installed server. The customer plans to add new storage and share storage with three other servers. Which of the following meets these requirements?

- A. Replace current storage with solid state storage
- B. Add external storage via SAN
- C. Add external storage via EXP2512
- D. Replace current storage with more dense drives

#### **Answer:** B